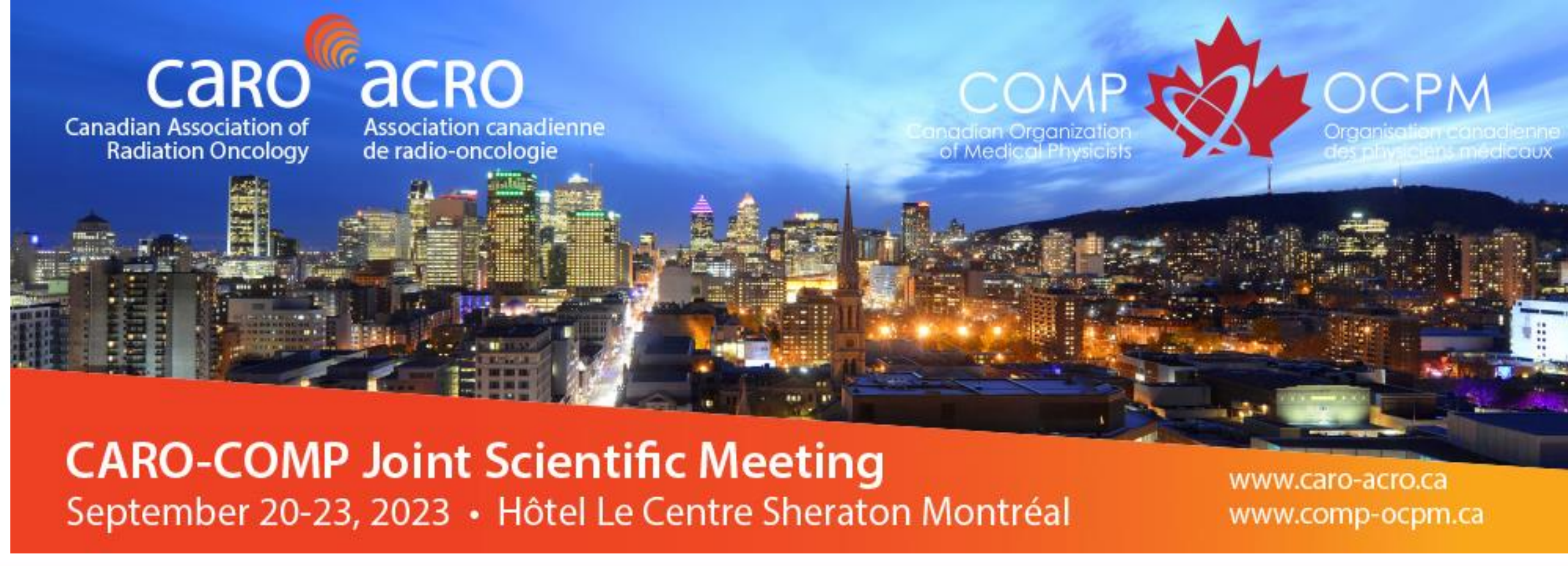

# **INTRODUCTION**

During MRI-guided HDR gynecological brachytherapy, several catheters are inserted through a standard template. Current approach, manual reconstruction of the implanted catheters, is time-consuming. We developed a novel deep-learning-assisted-semi-automatic (DLASA) algorithm and a Graphical-User-Interface (GUI) for catheter reconstruction.We present the GUI and robustness of DLASA algorithm.

## **REFERENCES**

2. Shaaer, A., Paudel, M., Smith, M., Tonolete, F., & Ravi, A. (2022). Deep‐learning‐assisted algorithm for catheter reconstruction during MR‐only

- 1. Sofroniew, N. et al. napari/napari: 0.2.9. (2020).
- gynecological interstitial brachytherapy. *J. Appl. Clin.Med. Phys.*,*23*(2). https://doi.org/10.1002/acm2.13494

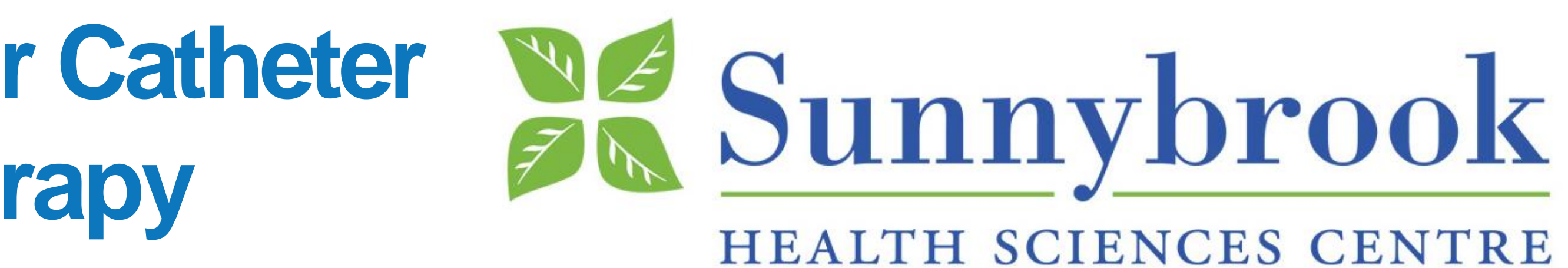

Kaiming Guo<sup>1,2</sup>, Moti Paudel<sup>1,2</sup> <sup>1</sup> Department of Medical Physics, Sunnybrook Odette Cancer Center, Toronto, ON, CA. <sup>2</sup> Department of Radiation Oncology, University of Toronto, ON, CA.

# **Development and Evaluation of a GUI using AI-assisted Algorithm for Catheter 8 & Sunnybrook Reconstruction in MR-only Gynecological Interstitial HDR Brachytherapy**

# **CONCLUSIONS**

The adoption of this GUI in the brachytherapy workflow has potential to improve treatment efficiency by reducing planning time, clinic resources, and manual selection errors. Future work include reducing the false positive by fine tuning the DLASA, examine GUI with more patients, and test GUI's output in TPS for further evaluation.

#### **RESULTS**

For 15/25 patients, the catheters reconstruction agreed with the manual reconstruction (mean error=0.4mm, SD=0.7mm. Among them, slightly over 97% of reconstruction positions had error < 2mm. The AIassisted reconstruction shows great deviations from manual reconstruction for rest of the patients. In term of speed, more than 50% time was saved compared to manual reconstruction. This speed can potentially be increased with newer computing hardware. The rest 10/25 patients' reconstruction doesn't agree well with the manual reconstruction due to the false positive detection by training model.

**CONTACT INFORMATION** *- kaimingguo11@gmail.com*

file.

plane

## **METHOD**

A GUI was built using open-source Python libraries. The algorithm and workflow are shown in Figure 1 and 2, respectively. All catheters are localized at a reference image slice which is the slice just before the catheters enter into the standard template. Information in the input file is passed to U-Net model to identify all possible catheter positions in a given image slice. Then, the true location of each catheter is tracked by finding the extrema in T1- and T2-weighted MR images. Once reconstruction is completed, catheter positions are saved to xls file. Modified Napari 3D orthogonal viewer is used to view and edit reconstructed catheter position on three cardinal image planes. To evaluate the algorithm's catheter tracking performance, catheter reconstruction is compared with a manual reconstruction for 25 patients.

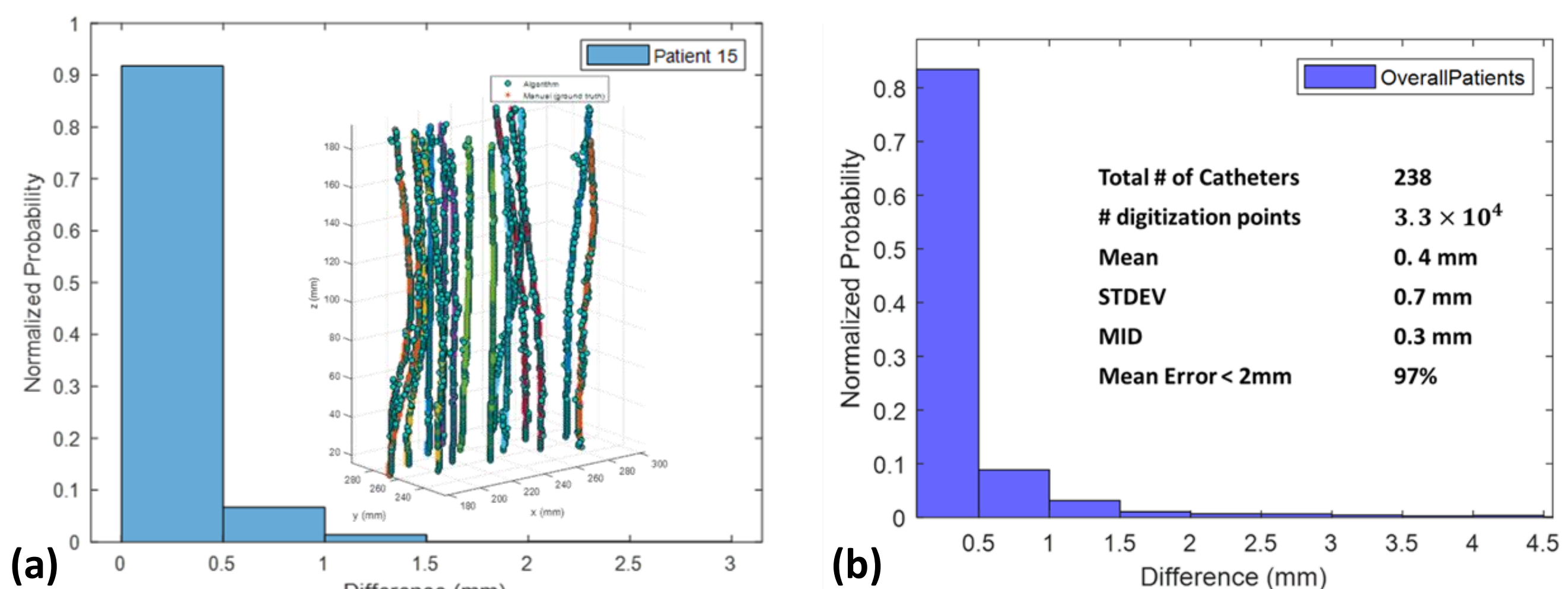

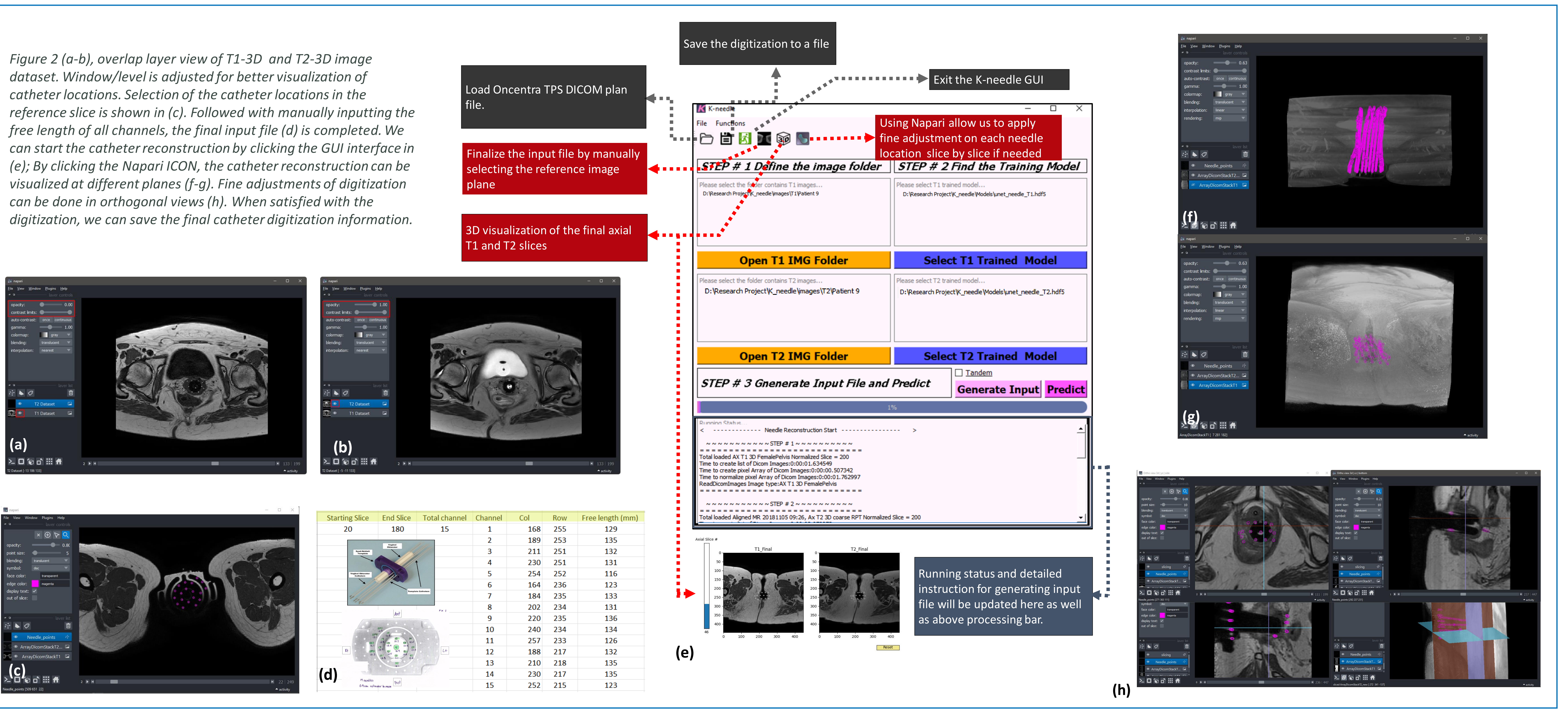

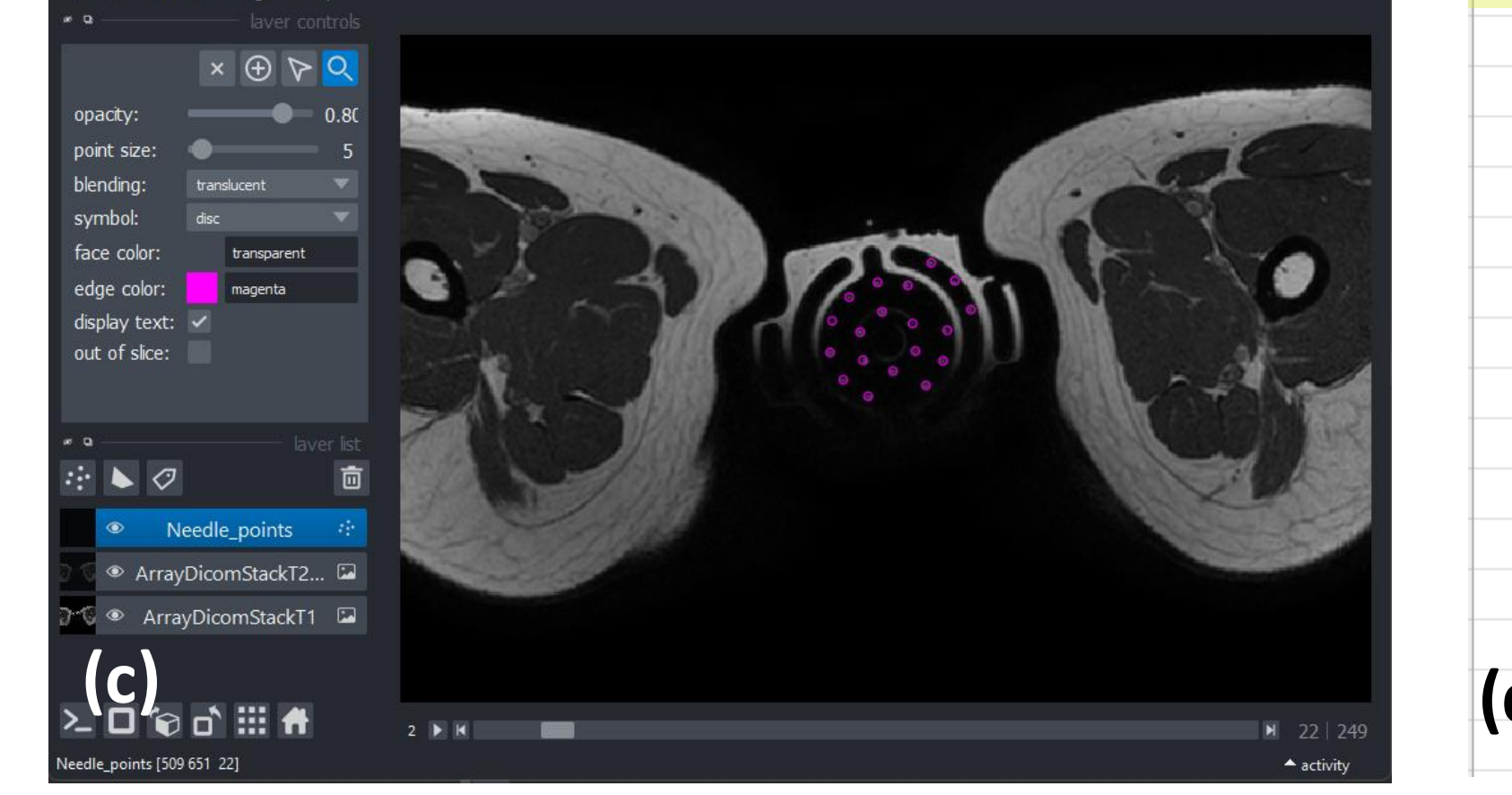

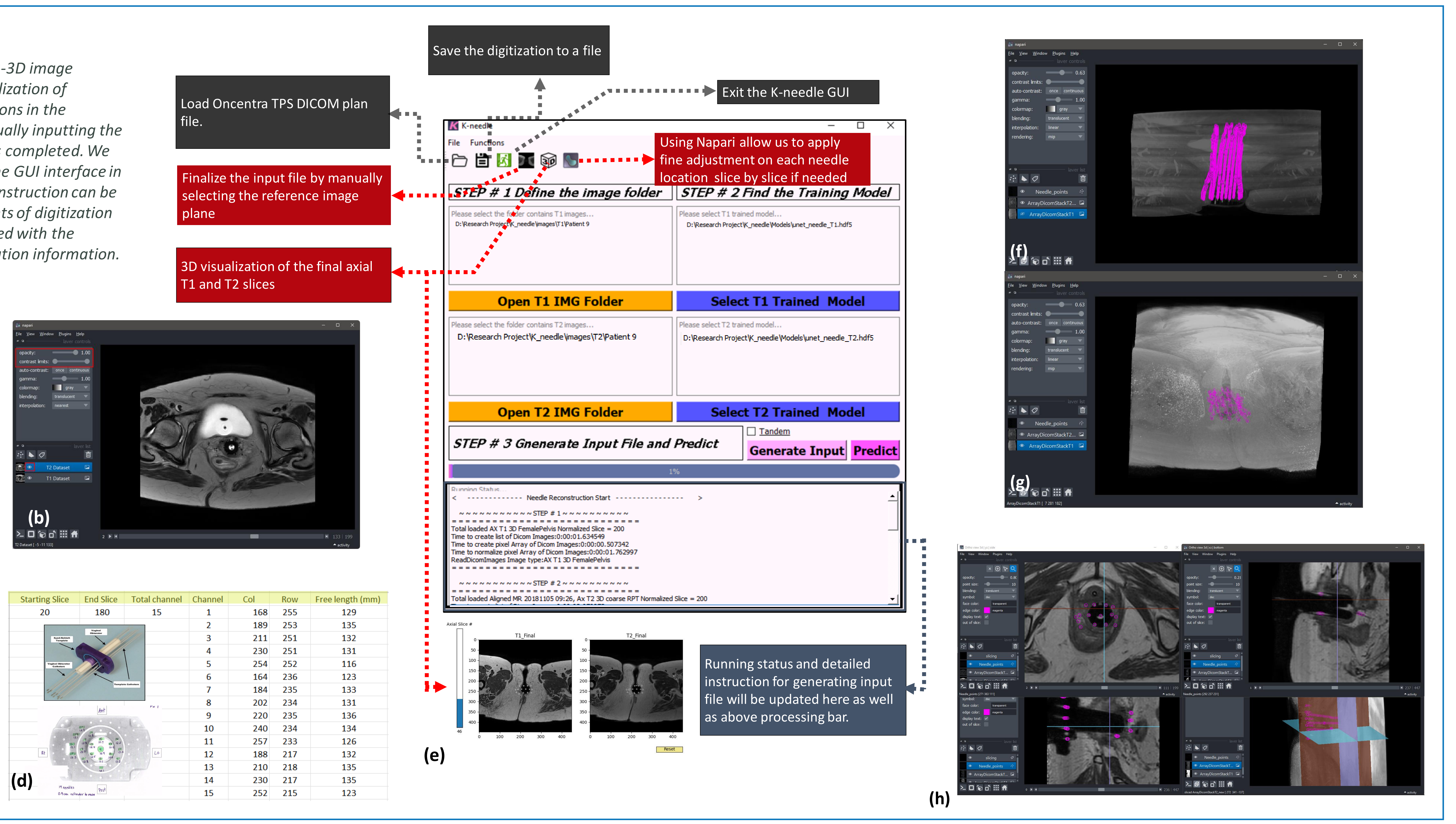

*Figure 1. Co-registered T1 and T2 images are used for catheter reconstruction as the they appear bright and dark, respectively. T1 and T2 images were used separately to train models to obtain the probability masks. The post processing box was used to use the information on input files (i.e. # of needle, digitization on the starting slice, free length of each needle, use of tandem) to reach final catheter reconstruction.* 

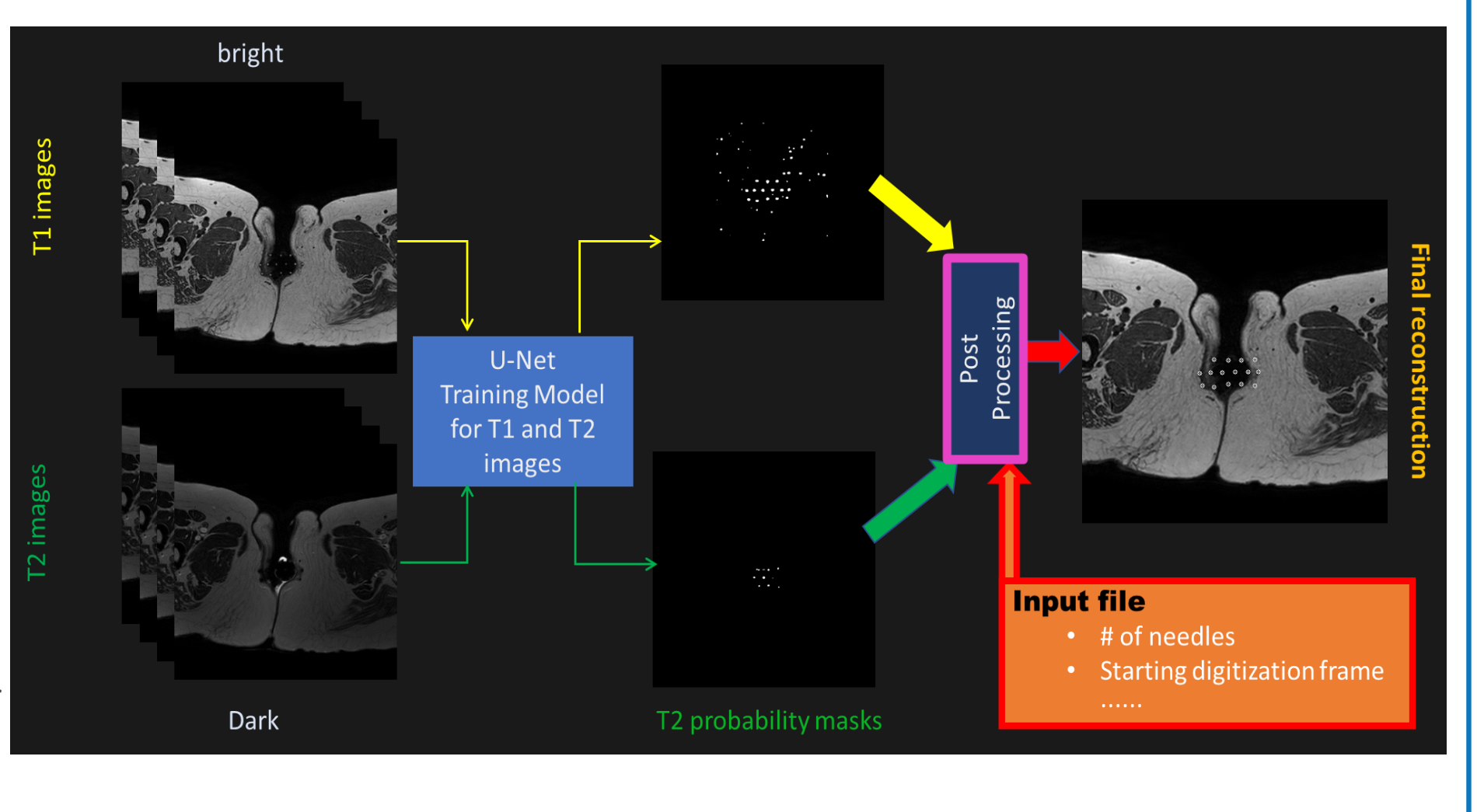

*Figure 3 (a) As an example of Patient #15, the AI assisted digitization performance shows a great agreement with the manual digitization by experienced operator. (b) For 15 patients , the catheters reconstruction agreed with the manual reconstruction (accuracy is within 0.4mm and standard deviation is 0.7 mm, the % of digitization positions with the mean error < 2 mm amongst digitization positions is over 97%).*